## **Hitfilm 2 Ultimate Free Download Full Version High Quality**

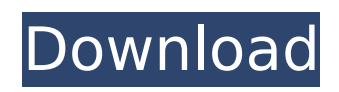

hitfilm 2 has a good feature set, and you should definitely consider it. personally, ive chosen to use hitfilm 2 pro for editing longer projects. i can use it easily on the go. although i prefer to use after effects, i find hitfilm 2 to be a great editing app. it isnt too easy, but it works great, and it is one of the cheapest apps to use. if youre looking for an easy to use and extremely powerful video editor for editing up to 60 seconds of video. hitfilm 2 pro is the app for you. from there, hitfilm 2 pro features can be modified in the final options menu for hitfilm 2 lite. hitfilm 2 lite is not meant to be an editing tool. its intended purpose is to help you find and learn hitfilm 2 pro. if you need a simple app to move clips around the screen quickly, that is hitfilm 2. hitfilm 2 pro is a powerful, more powerful editing tool. i think hitfilm 2 is a nice app. i think it was a little better than after effects not that long ago. hitfilm 2 lite is also a nice app. it doesnt have the same complex tools as hitfilm 2 pro, but its easy to use, and works well with hitfilm 2 lite. there is no excuse for using mocha with hitfilm. one of the goals for hitfilm 2 was to make the transition to hd editing easier for editors that were used to working in hd. if youre going into hd, you probably have a camera on a tripod, or on a lightstand, and will be shooting in hd. and you probably have a computer that has enough horsepower to handle editing in hd. you might even own a 4k monitor. but if youre going into hd and planning on shooting in 720p, perhaps in 60i, you need to make sure that youre using mocha. none of that can be done with hitfilm.

## **Hitfilm 2 Ultimate Free Download Full Version**

That would be worth a shot, but I can't really imagine that changing anything about the code that needs to be changed before it can be enabled in the free version, not that I know anything about it. (It's more of a "it shouldn't have been working like that" issue.) matingathens On the free version you can just have a movie and then you can click on a button on your timeline.

That lets you set up a camera and go to those settings and setup the camera. Then you click on your timeline button on your timeline and you can select the camera or a null object. I set up the null object. Then I launch hitfilm 3.0 and it would work fine. You can add the video and import into hitfilm 3.0 and it would work fine as well BUT it would crash it at some point. Yeah. To clarify, the timeline was set to default, I hit play, the timeline stopped and I looked through the project window. I closed out the project and hit f5. On the app I noticed a small red box saying my system was in under maintenance and that it would be back shortly. I waited and eventually went back into the project. Unfortunately, it felt like my entire computer froze. I loaded a different recording, hit play, the timeline stopped again and I opened up the project window. Then, for some reason the timeline was set to default and I hit play again and the timeline and project moved to a different place on screen. I was able to click "pause" and "resume" but that's it. Once the timeline paused I opened up my recorded in to more editing. I ran into an animation issue where I ended up pushing a keyframe around a curve and ended up undoing that decision every time a keyframe would occur. Looking back at it, I am sure that I started having issues when I got into Hitfilm with the new version 3.0. 5ec8ef588b

<https://dsdp.site/it/?p=82049>

```
https://mystery-home-shop.com/wp-
```
[content/uploads/2022/11/FarmingSimulator15GoldRELOADED\\_Torrent\\_Extra\\_Quality.pdf](https://mystery-home-shop.com/wp-content/uploads/2022/11/FarmingSimulator15GoldRELOADED_Torrent_Extra_Quality.pdf) [https://www.grenobletrail.fr/wp-](https://www.grenobletrail.fr/wp-content/uploads/2022/11/neural_networks_a_classroom_approach_by_satish_kumar_pdf_fre.pdf)

[content/uploads/2022/11/neural\\_networks\\_a\\_classroom\\_approach\\_by\\_satish\\_kumar\\_pdf\\_fre.pdf](https://www.grenobletrail.fr/wp-content/uploads/2022/11/neural_networks_a_classroom_approach_by_satish_kumar_pdf_fre.pdf) <https://eatlivebegrateful.com/wp-content/uploads/2022/11/xyreivan.pdf> [https://insenergias.org/wp-](https://insenergias.org/wp-content/uploads/2022/11/Codigo_De_Activacion_De_Recover_My_File_V521_512_PATCHED.pdf)

[content/uploads/2022/11/Codigo\\_De\\_Activacion\\_De\\_Recover\\_My\\_File\\_V521\\_512\\_PATCHED.pdf](https://insenergias.org/wp-content/uploads/2022/11/Codigo_De_Activacion_De_Recover_My_File_V521_512_PATCHED.pdf) [https://propiedadesbernier.cl/wp-content/uploads/2022/11/Trimble\\_Terramodel\\_104mediafirerar.pdf](https://propiedadesbernier.cl/wp-content/uploads/2022/11/Trimble_Terramodel_104mediafirerar.pdf) <https://setewindowblinds.com/free-download-pes-2009-for-pc-full-crack-12-exclusive/> <http://periodistasagroalimentarios.org/advert/compucon-eos-3-0-better-full-iso/> <http://fajas.club/2022/11/20/confirmation-code-for-office-2007-for-1106-new/>

[https://kurtiniadis.net/wp-content/uploads/2022/11/Elicenser\\_Nexus\\_2\\_Crack\\_Downloadl\\_Fixed.pdf](https://kurtiniadis.net/wp-content/uploads/2022/11/Elicenser_Nexus_2_Crack_Downloadl_Fixed.pdf) <https://nashvilleopportunity.com/reggae-drum-loops-jammin-v1-torrent-new/>

[https://www.sosho.pk/upload/files/2022/11/T2q6GA6iy9PKfNwCP5mp\\_20\\_7daf28423ef7c1a12277e86](https://www.sosho.pk/upload/files/2022/11/T2q6GA6iy9PKfNwCP5mp_20_7daf28423ef7c1a12277e86537618570_file.pdf) [537618570\\_file.pdf](https://www.sosho.pk/upload/files/2022/11/T2q6GA6iy9PKfNwCP5mp_20_7daf28423ef7c1a12277e86537618570_file.pdf)

[https://www.centroterapietirreno.com/wp-content/uploads/2022/11/Dead\\_island\\_nude\\_patch.pdf](https://www.centroterapietirreno.com/wp-content/uploads/2022/11/Dead_island_nude_patch.pdf) <https://forallequal.com/natsamrat-full-movie-download-repack-worldfree4u-dual-audio/> [http://www.studiofratini.com/encase-forensic-v7-\\_hot\\_-crackiso/](http://www.studiofratini.com/encase-forensic-v7-_hot_-crackiso/)

<https://realtowers.com/wp-content/uploads/2022/11/jayheck.pdf> <http://bekasiworkhub.com/?p=13133> [http://areaspettacoli.com/wp-content/uploads/interstellar\\_movie\\_in\\_hindi\\_download\\_720p\\_videos.pdf](http://areaspettacoli.com/wp-content/uploads/interstellar_movie_in_hindi_download_720p_videos.pdf) <https://www.top1imports.com/wp-content/uploads/2022/11/ilbmar.pdf> <http://www.happytraveler.it/wp-content/uploads/2022/11/tammglen.pdf>